# **مستندات راه اندازی و پیاده سازی درگاه پرداخت اینترنتی**

# ویرایش 3.5

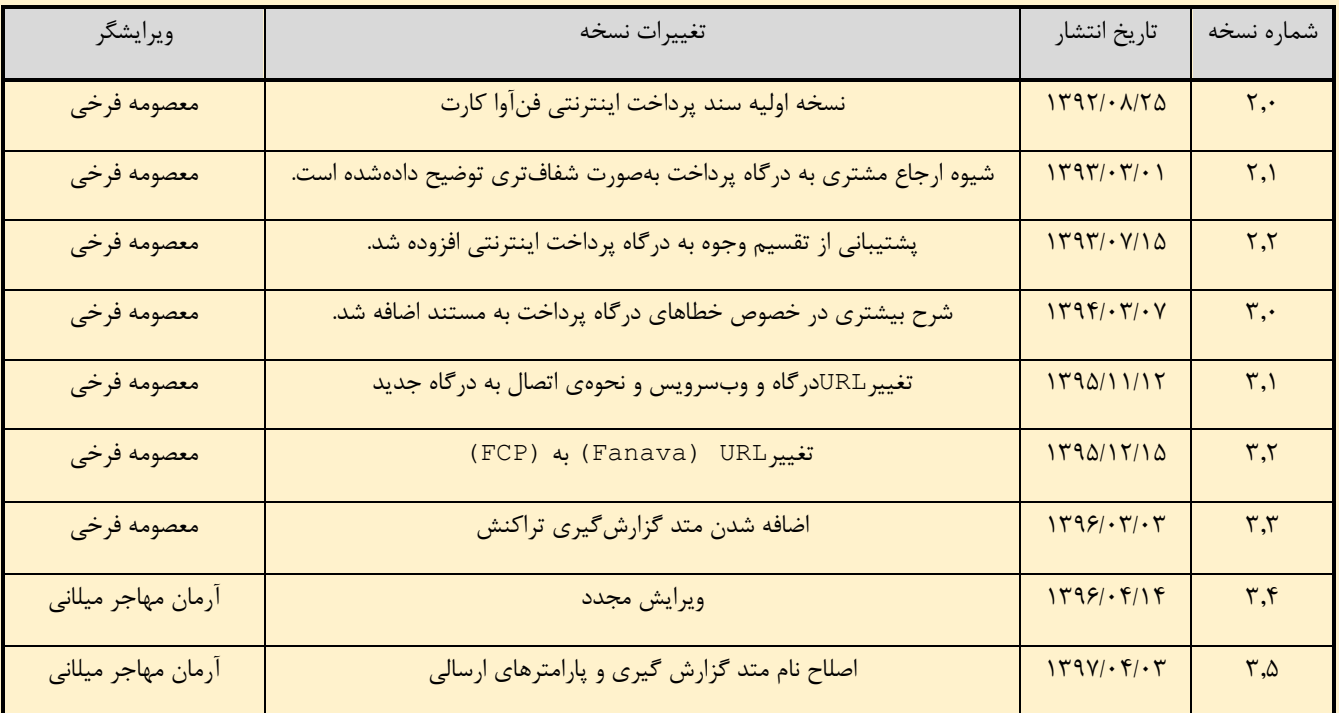

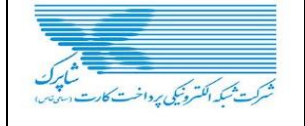

متندات راه اندازی و پیاده سازی د کاه اینترنتی<br>.

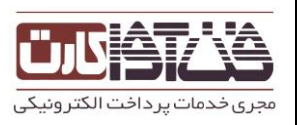

فمرت

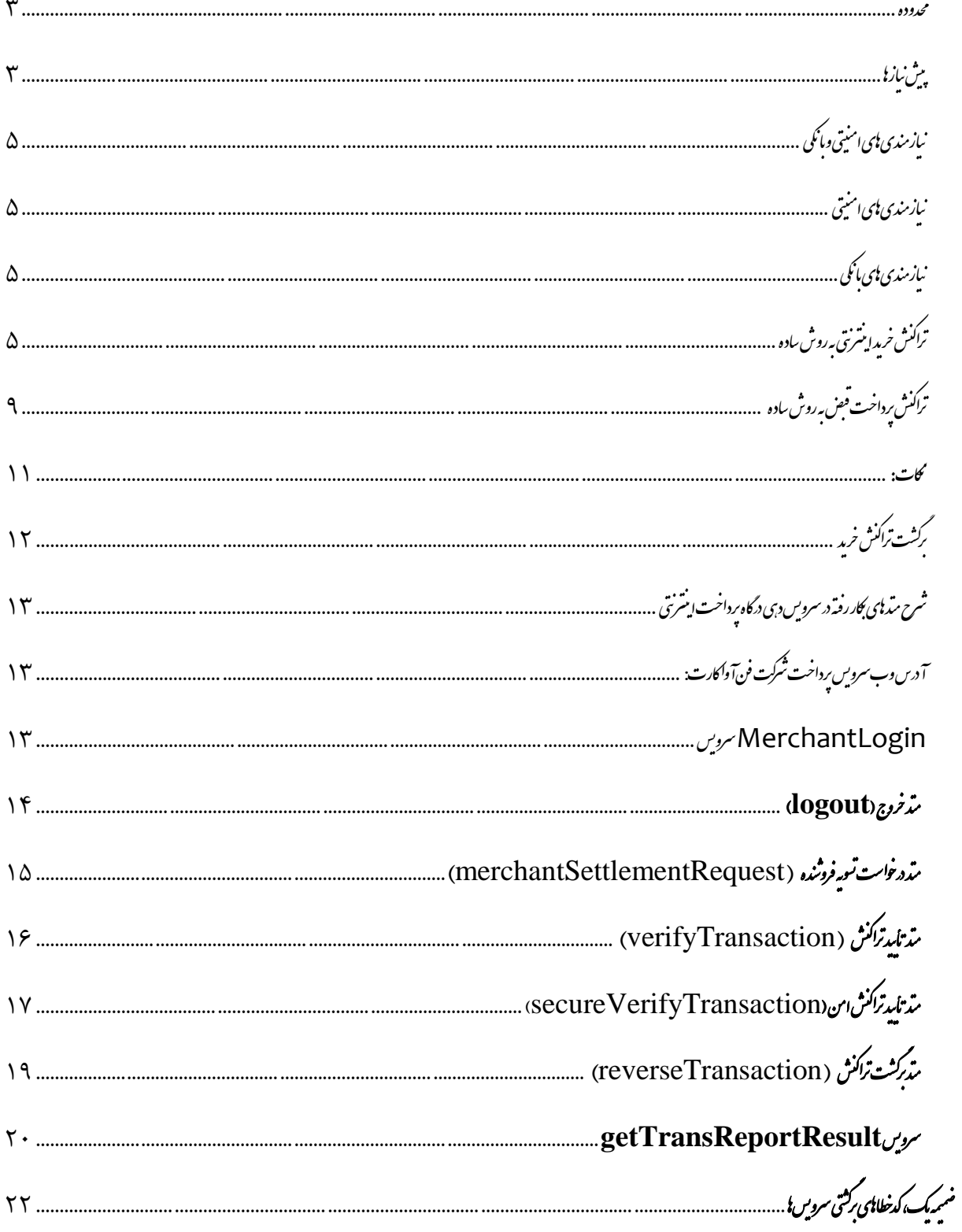

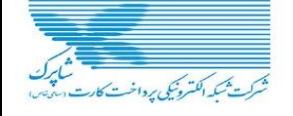

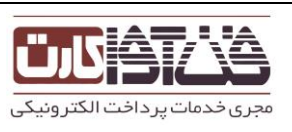

برایراحتیکاربران و پرهیز از مشكلات ناشی از برخی راهحلهای دشوار که پیادهسازی درگاه پرداخت اینترنتی را برای پذیرندگان اینترنتی دشوار میسازد، شرکت فنآوا کارت از فناوری وبسرویس Services Web) SOAP )برای برقراری خدمات پرداخت استفاده نموده است .با بهکارگیری این فناوری، امكان پیادهسازی سرویسهای عملیات پرداخت برای پذیرندگان اینترنتی با سهولت زیاد فراهم میشود و ضمن آن، استقلال این فناوری از بستر پیادهسازی و استفاده از استاندارد HTTP برای تبادل ارتباطات و بهرهگیری از گواهینامه امنیتی SSL معتبر، امكان مجتمع سازی امن این خدمات را روی بستر استاندارد امكانپذیر میکند .در سامانه درگاه پرداخت اینترنتی فنآوا کارت، از سوی فنآوا کارت متدهایی در اختیار پذیرنده قرار میگیرد، که در سایت خود از آنها استفاده نماید.

این نوشته قدمهای لازم برای ایجاد بستر پرداخت با استفاده از رسید دیجیتالی را در سمت فروشنده برمیشمارد. ساختار این نوشته بهصورت ذیل است.

#### <span id="page-2-0"></span>حدوده م

هدفازارائهاینسند،معرفیسرویسهایبههمپیوسته ایست که مجموعاً خدمات درگاه پرداخت اینترنتی فنآوا کارت از منظر پذیرنده اینترنتی را شكل میدهند .محدوده این سند، شرح کلی عملیات لازم برای انجام عملیات پرداخت درخواستی از سوی پذیرنده روی درگاه پرداخت اینترنتی فنآوا کارت است و در کنار آن، تمامی متدهای مربوط به این عملیات شرح دادهشدهاند.

#### <span id="page-2-1"></span>֚֚֡֬<br>֧֚֝ پ ֧֚֝<br>֧֚֝<br>֧֧֧֢֝֟֓֟֓֝֟֓֟֓֟֓֟֓֟֓֟֓֟֝֬֟ ی یازاه شن

برای استفاده از این سرویس و اتصال به سرور پرداخت، لازم است در ابتدا IP وب سرور پذیرنده یا هر سرور دیگری که برای استفاده توسط وب سرور، عملیات مالی ساماندهی میکند و آدرس صفحه Domain ارجاع دهنده از وبسایت پذیرنده به درگاه پرداخت اینترنتی را به همراه درخواست استفاده از سرویس به آدرس ایمیل زیر ارسال فرمانید:

# [IPG@fanavacard.ir](mailto:IPG@fanavacard.ir)

چنانچه این درخواست به همراه اطلاعات سرور ارسال نشود، فنآوا کارت اجازه دسترسی به درگاه پرداخت اینترنتی را نخواهد داد. درصورتیکه درخواست مزبور از سوی فنآوا کارت مورد موافقت قرار گیرد، پذیرنده اطلاعات ذیل را از طریق ایمیل اعلامشده دریافت خواهد نمود. شماره پذیرنده :ID Merchant نام کاربری :Username رمز عبور: Password

لازم است اطمینان حاصل کنید که پورتهای 113 و 02 روی سرور پذیرنده باز هستند و میتوانند روی این دو پورت اطلاعات را ارسال و دریافت نمایند.

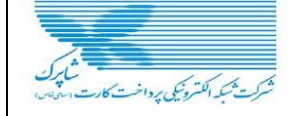

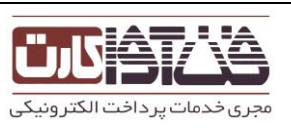

# .<br>تعرایف

**خریدار**: موجودیتی که تقاضای خرید سرویس یا کالا را دارد.

**فروشنده**: موجودیتی که سرویس یا کالا را در اختیار خریدار قرار میدهد.

**پذیرنده**(Acquirer (: موجودیتی واسط میان شبكه عمومی )شامل خریدار و فروشنده( و شبكه بینبانكی )شامل بانکهای نگهدارندِ سپردههای فروشنده و خریدار(.

**بانکهای عضو شتاب**: موجودیتهایی که سپردههای خریدار و فروشنده را نزد خود نگه میدارند.

**سایت صدور رسید دیجیتالي:** سراچه متعلق به بانک است که در آن خریدار شماره کارت و رمز آن را وارد مینماید و انتقال مبلغ خرید به سپرده فروشنده را تائید مینماید. در صورت موفقیتآمیز بودن انتقال، یک رسید دیجیتالی برای آن انتقال صادر میشود. (درواقع این کار میتواند بهعنوان بخشی از وظایف ماشین پذیرنده در نظر گرفته شود) همچنین در این نوشتهترم مای زیر نیز بهکاربرده خواهند شد:

**رسید دیجیتالی (Reference Number) : یک سلسلهای از کاراکترها که می تواند تا ۲۴ حرف باشد و بانک بهعنوان رسید** پس از انجام یک انتقال به خریدار (و درنهایت به فروشنده) ارائه میدهد.

**شماره رزرو**(Number Reservation (: کدی که فروشنده برای هر تراکنش خریدار در نظر میگیرد و خریدار میتواند توسط آن کد، خرید خود را پیگیری کند. درواقع مشخصه تراکنش است در سمت فروشنده. این کد میتواند تا 01 حرف باشد و میتواند ترکیبی باشد از عدد و حروف.

**شماره سپرده خریدار**(Number Deposit Buyer (: شماره سپردهای که خریدار از آن مبلغ خرید را به سپرده فروشنده انتقال داده است.

**کد فروشنده**(ID Merchant (: کدی است که بانک برای هر فروشنده اختصاص میدهد.

**نام کاربری فروشنده** (Username Merchant (نام کاربری فروشنده که توسط بانک به هر فروشنده اختصاص داده میشود.

**سپرده:** در بعضی از ترمینولوژیهای بانكی بدان حساب میگویند.

**تراکنش:** یک عملیات مالی که در این نوشته مصداق آنیک خرید است.

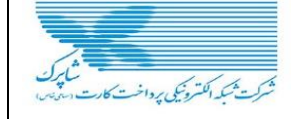

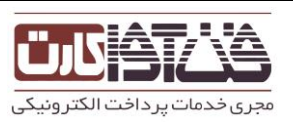

<span id="page-4-0"></span>1 .<br>نازمندی **پ**ی امنیتی ومانکی

### <span id="page-4-1"></span>1 .<br>مازمندی **پ**ی امنیتی

سایت بانک دارای گواهینامههای معتبر است. پس ارتباط خریدار با بانک و فروشنده با بانک میتواند در بستر SSL انجام شود. اگر فروشنده نیز دارای گواهینامه معتبری باشد، ارتباط بین خریدار و فروشنده نیز در بستر SSL و بهصورت امن خواهد بود. اینكه فروشنده دارای گواهینامه معتبر باشد، اجباری نیست، بلكه بهتر است اینگونه باشد.

نیازمندی امنیتی دیگر این است که فروشنده از هیچکدام از اطلاعات مالی خریدار (مانند شماره کارت، رمز کارت، میزان موجودی و ....( مطلع نشود. به همین خاطر فروشنده از خریدار هیچ نوع اطلاعات مالی و بانكی دریافت نمیکند و تمامی این اطلاعات توسط خریدار در سایت بانک وارد میشود.

برای اطمینان از هویت فروشنده در هنگام درخواست تائید و یا برگشت خوردن سند، کلمه عبوری به فروشنده داده میشود که در هنگام برگشت زدن یک تراکنش باید به ماشین درگاه پرداخت داده شود. این کلمه عبور در هنگام راهاندازی فروشنده برای بار اول از طرف بانک به فروشنده داده میشود.

<span id="page-4-2"></span>**.** نازمندی پای مانکی

فروشنده باید سپردهای را نزدیكی از بانکهای عضو شتاب افتتاح نماید و آن را بهعنوان "سپرده فروشنده" به بانک معرفی نماید. بانک نیز به وی یک کد اختصاص خواهد داد که در هر تراکنش فروشنده خود را با ارائه این شماره )که اختصاراً به آن کد فروشنده میگوییم) به بانک معرفی میکند.

<span id="page-4-3"></span>.<br>راکنش خرمدا پشرنتی *به روش س*اده خ کن

پارامترهایی که سایت فروشنده به سایت صدور رسید دیجیتالی برای تراکنش خرید ساده باید بهصورت POST ارائه کند عبارت است از:

سایت صدور رسید دیجیتالی فنآوا کارت:

[https://fcp.shaparak.ir/\\_ipgw\\_/payment/simple/](https://fcp.shaparak.ir/_ipgw_/payment/simple/)

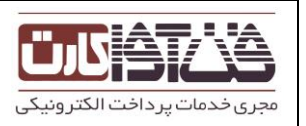

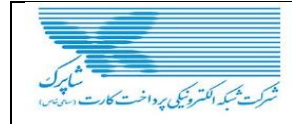

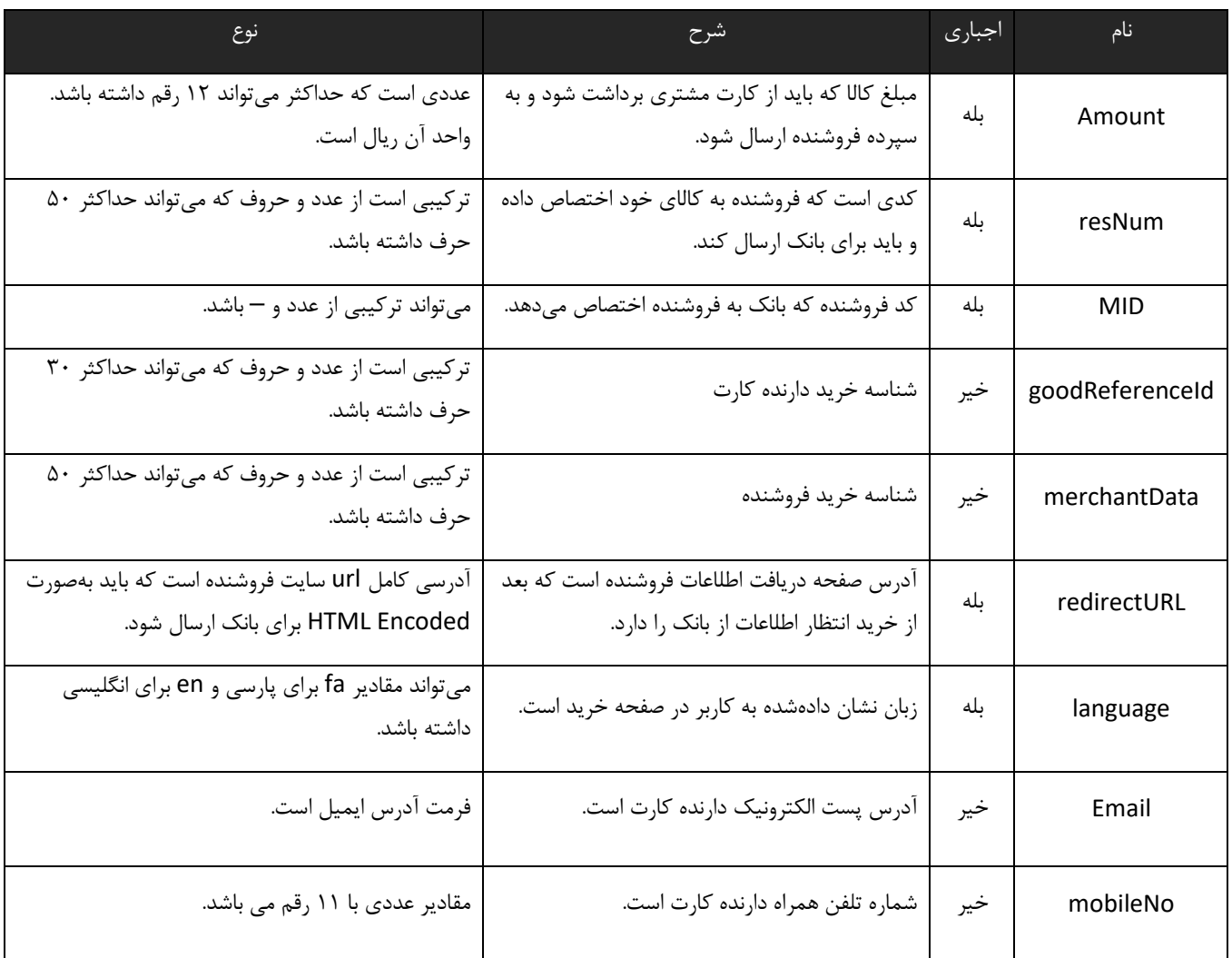

در سایت صدور رسید دیجیتالی، خریدار اطلاعات کارت خود را باید وارد کند:

- شماره کارت (PAN(
	- کلمه عبور (PIN(
- تاریخ انقضای کارت (ExpDate(
	- CVV0 شماره

البته موارد بالا در سایت صدور رسید دیجیتالی پیادهسازی شده و فروشنده هیچ کار خاصی در موارد پارامترهای بالا انجام نمیدهد.

پارامترهایی که سایت صدور رسید دیجیتالی به سایت فروشنده بهصورت POST برمیگرداند در زیر تشریح شدهاند. توجه کنید که این پارامترها را از string query url دریافت نكنید و این پارامترها در بدنه POST وجود دارند.

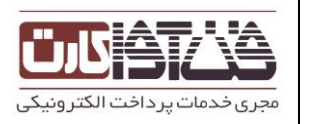

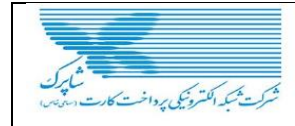

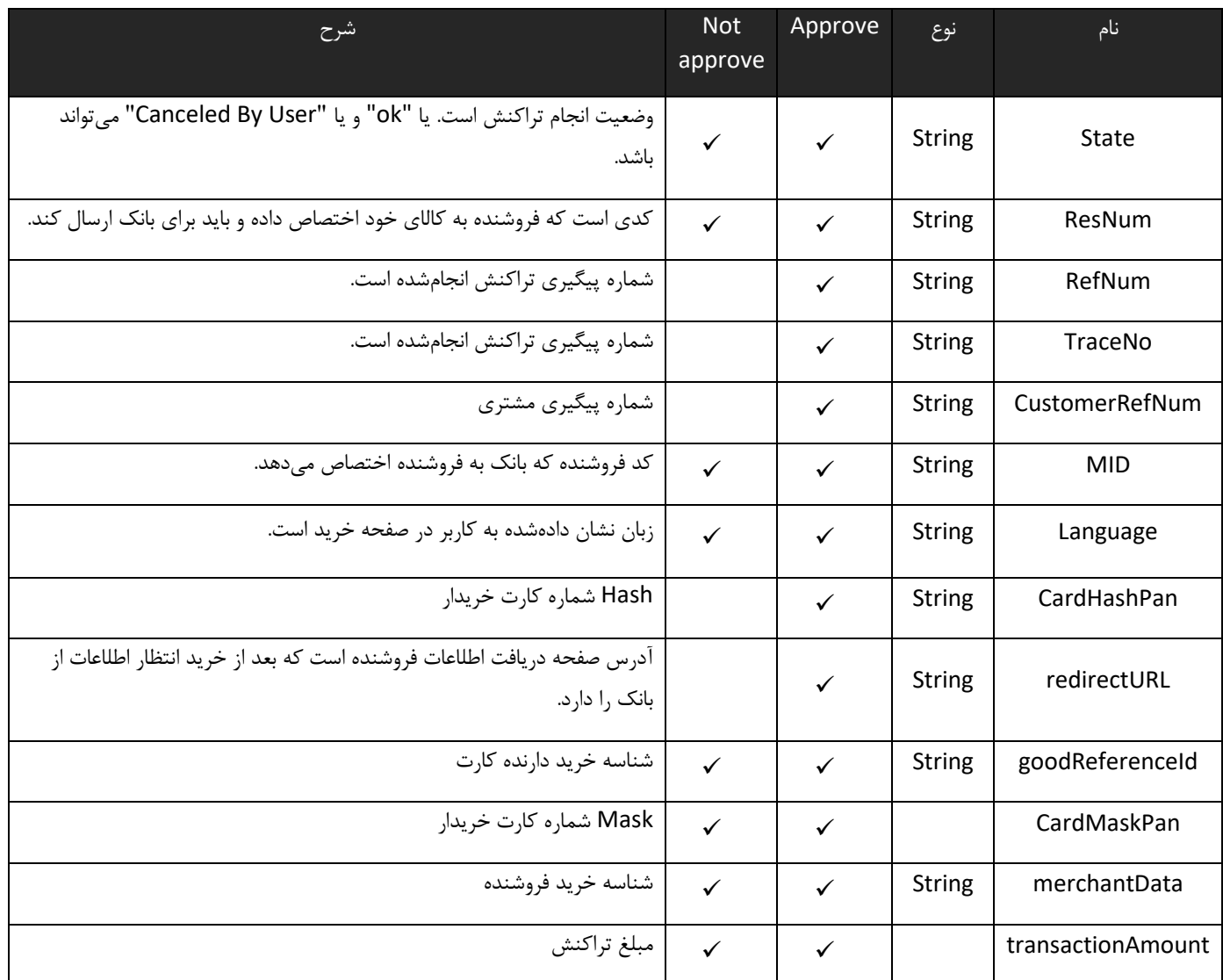

فروشنده میتواند بر اساس وضعیت تراکنش، موفقیتآمیز بودن تراکنش را تشخیص دهد. اگر خرید موفقیتآمیز نبود فروشنده موظف است خطای به وجود آمده را با توجه به فیلد وضعیت تراکنش برای خریدار شرح دهد و به او بگوید دقیق چه اتفاقی رویداده است. اگر وضعیت تراکنش ok بود، به این معنی است که مقداری پول از کارت خریدار به سپرده فروشنده منتقلشده است ولی برای تأیید مقدار منتقلشده و همچنین عدم برگشت بهصورت سامانهای مبلغ واریزشده، فروشنده باید توسط وبسرویس ای که در اختیار او قرار دادهشده تراکنش خرید را تأیید کند. برای تأیید خرید فروشنده باید مقدار RefNum دریافت شده را ابتدا در پایگاه داده خود ذخیره کند و سپس متد تأیید وبسرویس را صدا بزند. شرح متدهای وبسرویس و نحوه اجرای آنها در ضمیمه ب آورده شده است.

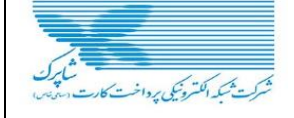

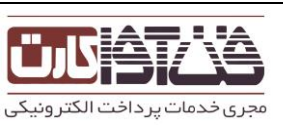

**نتبیدم**: پس از اجرای متد تأیید، فروشنده باید نتیجه را بررسی کرده و تصمیم گیرد که خریدار مبلغ مناسب را واریز نموده است یا خیر. در صورت درست بودن انتقال، فروشنده رسید دیجیتالی را باید در پایگاه داده خود ذخیره کند و پسازآن میتواند سرویس خود را به خریدار ارائه کند. در صورت درست نبودن مبلغ انتقالی، باید همچنان رسید دیجیتالی را ذخیره کند و حتماً باید درخواست برگشت آن خرید را به بانک بدهد. (هرچند که اعمال خریدار نباید بتواند مبلغ نادرستی را انتقال دهد) با مقایسه مبلغ دریافت شده و مبلغ برگ خرید که فروشنده خود در اختیار دارد 3 حالت زیر ممكن است به وجود آید:

- اگر این دو مبلغ برابر باشند، فروشنده میتواند سرویس خود را ارائه نماید.
- اگر مبلغ پرداختی کمتر از مبلغ برگ خرید فروشنده باشد، فروشنده میتواند پس از اعلام به خریدار، کل سند را برگشت بزند.
- اگر مبلغ پرداختی بیشتر از مبلغ برگ خرید نزد فروشنده باشد، فروشنده میتواند پس از اعلام به خریدار، مابهالتفاوت سندها را برگشت بزند.

کات: ن

- .1 تأکید میشود که یكتا بودن رسید دیجیتالی در سمت فروشنده تعیین و نگهداری میشود و نه در سمت بانک. بانک تنها اعتبار و مبلغ برگشت نخورده رسید دیجیتالی را گزارش میدهد. بدین ترتیب بانک میتواند مشخصات یک رسید دیجیتالی را چندین بار به فروشنده گزارش دهد بدون آنكه وضعیت مصرفشدگی آن تغییر کند. حسن این روش در این است که اگر فروشندهای یک رسید دیجیتالی را برای اعتبارسنجی به بانک بدهد و بانک نیز نتیجه را برای فروشنده ارسال دارد ولی این جواب به هر دلیلی به دست فروشنده نرسد، رسید دیجیتالی اعتبار خود را از دست نخواهد داد و فروشنده میتواند دوباره تقاضای اعتبارسنجی نماید و در صورت مثبت بودن نتیجه آن را در پایگاه داده خود ذخیره کرده و وضعیت رسید تراکنش را به مصرفشده تغییر دهد.
- .2 درصورتیکه جواب تابع تأیید تراکنش، به هر دلیلی به دست فروشنده نرسد )Timeout )شود، مشكل شبكه پیشآمده باشد و ... فروشنده باید به تعداد مشخصی مجدداً سعی نماید. دقت شود تكرار در صورتی باید انجام شود که جواب به دست فروشنده نرسیده باشد نه اینكه نتیجه آن در فیلد resultCode مشخصشده باشد. بعد از تعداد مشخصی تلاش از جانب فروشنده اگر هنوز جواب دریافت نشد، فروشنده باید سعی کند تراکنش را بهطور کامل برگشت بزند.
- .3 درصورتیکه تراکنش به هر دلیلی در مدتزمان مشخصی این زمان در بانک تعیین میشود و فروشنده باید از بانک

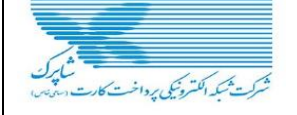

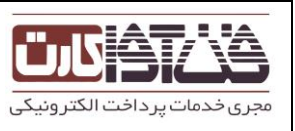

درخواست کند این زمان به او اعلام شود و مقدار Default( 25 دقیقه است.( از جانب فروشنده تأیید نشد، بانک اقدام به برگشت زدن تراکنش خواهد کرد.

- .4 در این روشِ پرداخت، امكان اینكه یک رسید دیجیتالی در دو فروشندهی مختلف استفاده شود، وجود ندارد.
- .5 مسئولیت جلوگیری از Spending Double بر عهده فروشنده است و در صورت ضعفی در پیادهسازی سایت فروشنده، ضرر آن متوجه خود اوست.
	- .6 امنیت این بخش از سیستم به کمک SSL و ACL تأمینشده است.
- .7 مدیریت ریسک این بخش با استفاده از سقفهای برداشت برای موجودیت خریدار و الگوهای فروش برای فروشنده صورت میگیرد. خریدار با تعیین سقف انتقال سپردههای خود میتواند میزان ریسک سپردههای خود را مدیریت نماید. همچنین فروشنده با معرفی الگوی فروش خود به بانک، حداکثر مبالغ فروش خود را میتواند معرفی نماید.

<span id="page-8-0"></span>.<br>راکنش پرداخت قبض به روش ساده کن

پارامترهایی که سایت فروشنده به سایت صدور رسید دیجیتالی برای تراکنش پرداخت قبض باید بهصورت POST ارائه کند عبارت است از:

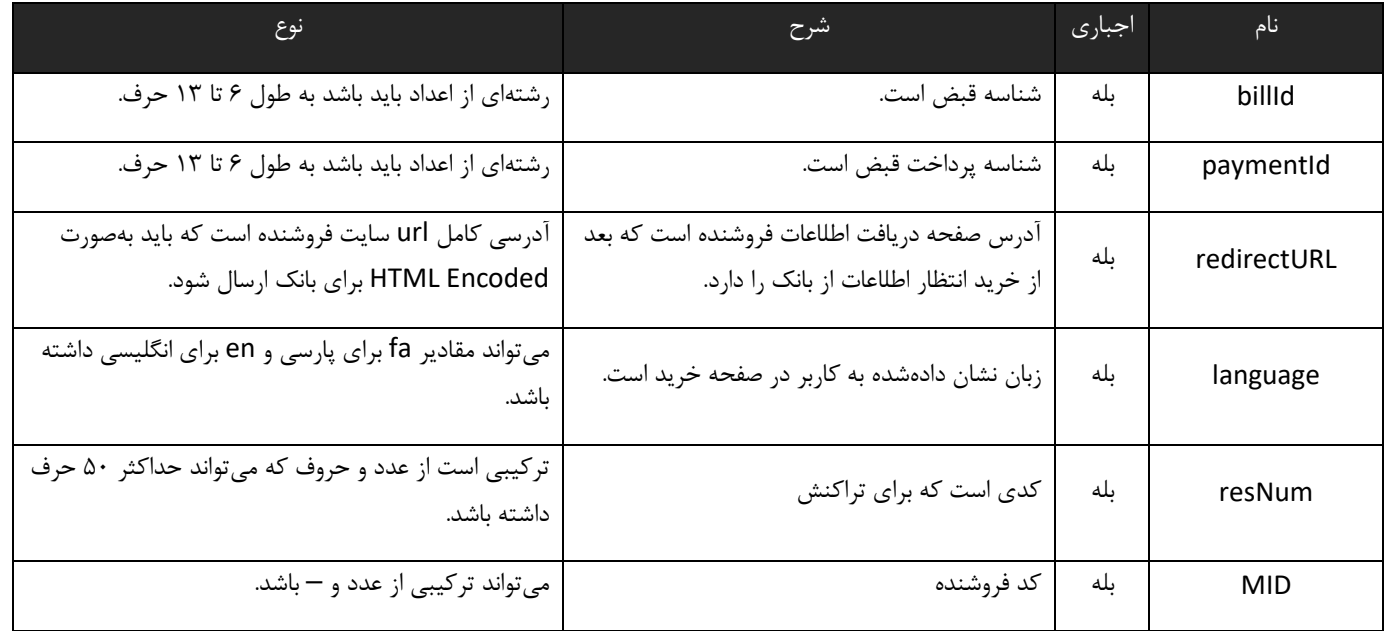

پارامترهایی که سایت صدور رسید دیجیتالی به سایت فروشنده بهصورت POST برمیگرداند در زیر تشریح شدهاند. توجه کنید که این پارامترها را از string query url دریافت نكنید و این پارامترها در بدنه POST وجود دارند.

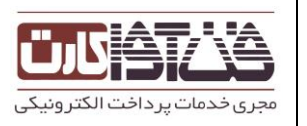

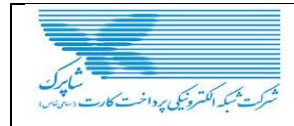

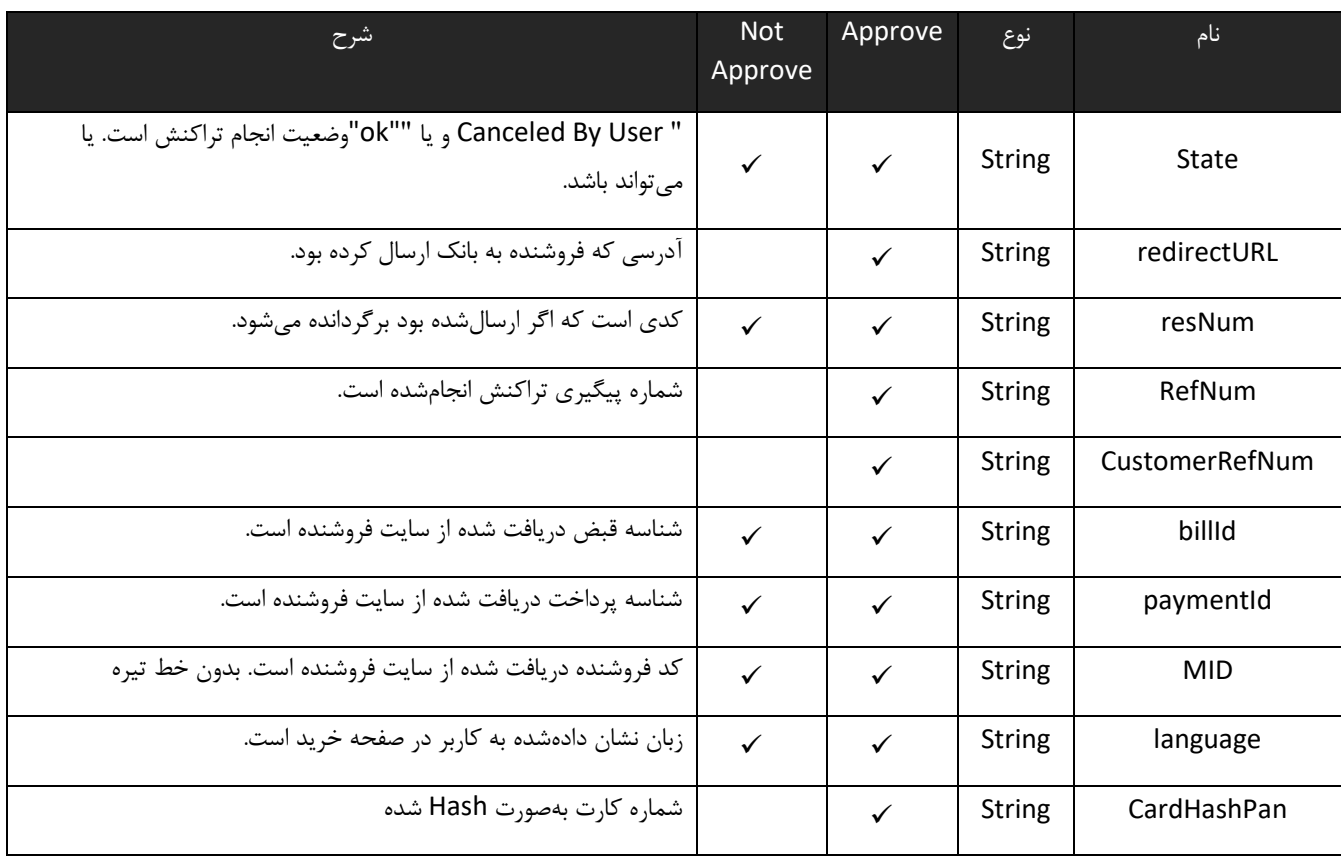

- نكته ۱: درصورتیکه تراکنش با موفقیت انجامشده باشد، State برابر با ok خواهد بود و فروشنده میتواند سرویس ا $\bullet$ خود را به کاربر ارائه کند.
- نكته0 : سیستم نسبت به حروف بزرگ و کوچک حساس است و لذا نام متغیرها را به همین ترتیبی که در این مستند ذکرشده است ارسال دارید.
- نكته ۳: مواردی كه ازنظر اجباری بودن خیر هستند اگر از سمت فروشنده مقداری POST نشده بود نباید خطا داده  $\bullet$ شود.

نشانیای که فروشنده باید این فرم را به آن submit کند:

https://fcp.shaparak.ir/ ipgw /payment/bill/

- کلمه عبور (PIN(
- تاریخ انقضای کارت (ExpDate(
	- $CVV$ 0 شماره  $\bullet$

البته موارد بالا در سایت صدور رسید دیجیتالی پیادهسازی شده و فروشنده هیچ کار خاصی در موارد پارامترهای بالا ندارد. سایت صدور رسید دیجیتالی پس پرداخت قبض، کاربر را دوباره به سایت فروشنده redirect میکندبهطوریکه رفتوآمد خریدار از سایت فروشنده به سایت صدور رسید دیجیتالی و سپس به سایت فروشنده در همان session سایت فروشنده صورت

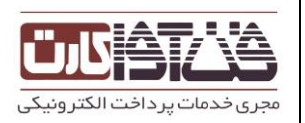

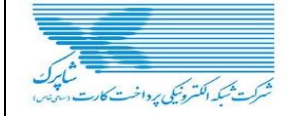

میگیرد. فروشنده پارامترهای پاس شده از سایت صدور رسید دیجیتالی را از بدنه فرم (POST (باید دریافت کند. پارامترها عبارتاند از:

- redirectUrl
	- refNum
		- billId
- paymentId
	- state
	- language  $\bullet$

فروشنده میتواند بر اساس وضعیت تراکنش، موفقیتآمیز بودن تراکنش را تشخیص دهد. اگر وضعیت تراکنش ok بود، به این معنی است که قبض ارسالشده از فروشنده به بانک پرداختشده است. توجه کنید که به دلیل اینكه فرم پرداخت قبض از کاربر به سایت بانک ارسال میشود کاربر میتواند اطلاعات قبض را تغییر دهد و قبض دیگری را پرداخت کند، برای کنترل این روند فروشنده پس از گرفتن جواب ok باید با استفاده از متد گزارشگیری وبسرویس مطمئن شود که کاربر قبض موردنظر فروشنده را پرداخت کرده است، نه قبض دیگری را.

> <span id="page-10-0"></span>کات: ن

- .1 امنیت این بخش از سیستم به کمک SSL و ACL تأمینشده است.
- .2 مدیریت ریسک این بخش با استفاده از سقفهای برداشت برای موجودیت خریدار و الگوهای فروش برای فروشنده صورت میگیرد. خریدار با تعیین سقف انتقال سپردههای خود میتواند میزان ریسک سپردههای خود را مدیریت نماید. همچنین فروشنده با معرفی الگوی فروش خود به بانک، حداکثر مبالغ فروش خود را میتواند معرفی نماید.
- .9 فروشنده باید قسمتی در سایت خود فراهم کند تا کاربر بتواند پرداخت قبضهایی که بابت آنها جوابی دریافت نكرده است را به فروشنده اطلاعرسانی کند. این حالت زمانی رخ میدهد که پس از پرداخت قبض ارتباط کاربر با سایت بانک قطع شود و کاربر نتواند فرم مربوطه را به اطلاع فروشنده برساند. بنابراین کاربر باید بتواند به سایت فروشنده مراجعه کند و فروشنده را از قبض پرداختشده آگاه کند. فروشنده پس از دریافت این درخواست، باید با استفاده از متد گزارشگیری وبسرویس، پرداخت شدن قبض موردنظر را تأیید کند و پسازآن میتواند سرویس خود را به مشتری ارائه کند.

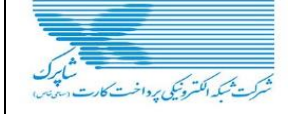

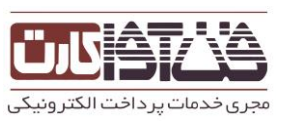

<span id="page-11-0"></span>ر<br>*رکثت ت*راکن*ش خ*رمه خ کن

فروشنده میتواند امكان لغو خرید را پیادهسازی کند. این امكان ممكن است به دو صورت موردنیاز واقع شود:

- فروشنده لغو یک خرید را لازم بداند برای مثال ممكن است فروشنده دیگر کالا یا سرویس موردنظر خریدار را برای تحویل نداشته باشد.
	- خریدار مایل به لغو خرید باشد. در هر یک از دو حالت بالا، فروشنده میتواند یک خرید را به دو صورت برگشت زند:
- 1( برگشت کامل(Reverse Full (: سند بهصورت کامل برگشتخورده سپرده خریدار به مبلغ خرید بستانكار میشود و سپرده فروشنده به مبلغ خرید بدهكار. برای این کار فروشنده باید با استفاده از پایگاه داده خود، رسید دیجیتالی مربوط به Number Reservation موردنظر خود را استخراج نماید و سپس با چک کردن وضعیت برگشت خوردگی آن مطمئن شود که قابلبرگشت جزئی یا کامل نخورده باشد (البته این چک برای صرفهجویی در ارتباطات شبکهای است وگرنه این چک در سمت بانک نیز صورت می گیرد). وی سپس متد بر گشت وبسرویس را با پارامترهای ذیل فرا خواهد خواند. مقدار برگشتی این متد کدی است که نتیجه برگشت را نشان میدهد. فروشنده سپس پایگاه داده خود را بهروز مینماید.
- 2( برگشت ناقص(Reverse Partial (: فروشنده بخشی از مبلغ خرید را برگشت میزند. برای این کار فروشنده بر اساس Rule Business خود مبلغ برگشتی را محاسبه میکند و با استفاده از پایگاه داده خود، رسید دیجیتالی مربوط به Number Reservation موردنظر خود را استخراج مینماید. سپس فروشنده باید وضعیت برگشت خوردگی رسید دیجیتالی را چک کند و تنها در صورتی آن را برای برگشت جزئی استفاده نماید که یا پیشتر تأییدشده باشد و یا مبلغ برگشتی بهاضافه مبالغ برگشتهای جزئی پیشین از کل مبلغ سند بیشتر نباشد البته این چک کردن نیز برای صرفهجویی در ارتباطات شبكهای است چراکه این چک در سمت بانک نیز صورت میگیرد. در این صورت فروشنده میتواند همان متد برگشت وبسرویس را فراخواند. مقدار برگشتی این متد فیلدی دارد به نامresultCode. این کد، کدی است که نتیجه برگشت را نشان میدهد. در این حالت فروشنده باید پایگاه داده خود را بهروز نماید و وضعیت رسید دیجیتالی مربوط به آن Reservation Number را برگشتخورده نماید تا برگشتهای جزئی بعدی را مدیریت نماید. 2

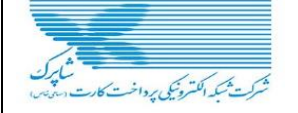

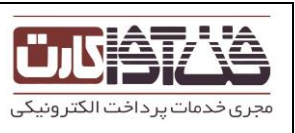

.2 دوباره تأکید میشود که لزومی ندارد وضعیت برگشت خوردگی رسید دیجیتالی پیش از صدور درخواست آن، توسط فروشنده چک شود؛ چراکه بانک قبل از اجرای دستور فروشنده، مبلغ برگشت نخورده رسید دیجیتالی را محاسبه میکند و در صورت کفایت این مبلغ، دستور برگشت را اجرا مینماید.

دستور برگشت الزاماً باید از سوی فروشنده صادر شود و بانک برای آنکه مطمئن گردد که این دستور از سوی فروشنده صادرشده است، نام کاربری فروشنده و کلمه عبور وی را چک میکند. درنتیجه اگر سیاست فروشنده بهگونهای است که خریدار میتواند فرایند برگشت را خود آغاز کند، باید نام کاربری و کلمه عبور خود را در پیادهسازی سایت خود، code hard نماید.

امنیت این بخش از سیستم به کمک SSL، ACL و Password and Username Merchant تأمینشده است.

.0 شایانذکر است متد برگشت خرید تنها در صورت عدمتأیید تراکنش قابلاستفاده بوده و اگر تراکنش تائید شده باشد دیگر امكان برگشت مبلغ وجود نخواهد داشت.

<span id="page-12-1"></span><span id="page-12-0"></span>.<br>شرح متب<del>ا</del>ی *بکار رفت<sup>د</sup> به سروین دیماه برد*اخت اینترنتی ب 1

**آدرس وبسرویس پرداخت شرکت فنآوا کارت:** https://fcp.shaparak.ir/ref-payment/jax/merchantAuth?wsdl

#### س**Login** رو س ی

<span id="page-12-2"></span>متدی است برای ورود فروشنده به سیستم که باید قبل از صدازدن دیگر متدها مورداستفاده قرار گیرد. این متد نام کاربری و کلمه عبور فروشنده را دریافت میکند و یکرشته بهعنوان شناسه جلسه کاری کاربر که در سیستم ID\_SESSION نامیده میشود برمیگرداند؛ که این رشته باید در دیگر سرویسها بهعنوان پارامتر ورودی ارسال شود.

# ن : کات

- صدازدن این متد قبل از هر بار صدازدن دیگر سرویسها اجباری نیست و درصورتیکه جلسه کاری فروشنده به اتمام نرسیده باشد فروشنده همچنان میتواند از این ID\_SESSION استفاده کند.
- درصورتیکه در هنگام صدازدن دیگر سرویسها خطای WsClientAddressException دریافت شد، فروشنده باید ابتدا یکبار دیگر متد لاگین را فراخوانی کند تا ID\_SESSION جدید بگیرد و سپس به فراخوانی دیگر متدها بپردازد.

این متد یک پارامتر از نوع LoginRequest میگیرد که مقادیر آن در زیر تشریح شدهاند:

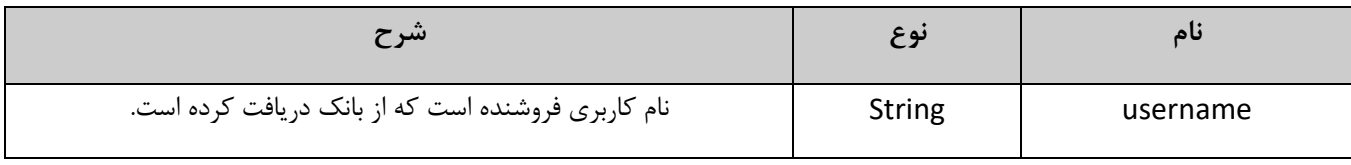

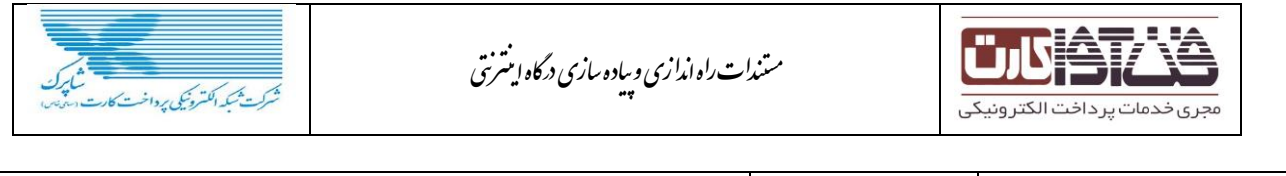

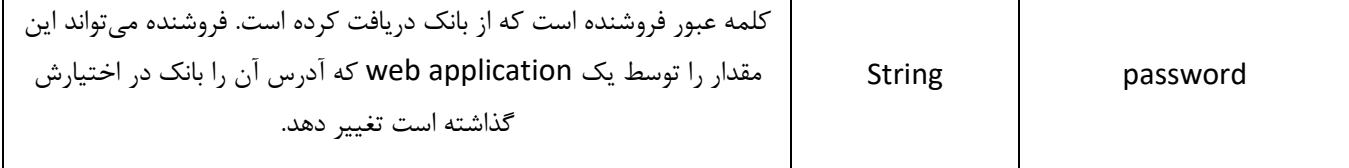

مقدار خروجی این متد رشتهای است که باید فروشنده آن را سمت خود نگه دارد و برای فراخوانی دیگر متدها از آن استفاده کند. این رشته در این مستند ID\_SESSION نامیده میشود.

**خطاهای رخداده در این متد**:

- **WsInvalidCredentialException**: در صورتی رخ میدهد که نام کاربری یا کلمه عبور فروشنده نادرست باشد.
- **WsBlockUserException**: در صورتی رخ میدهد که فروشنده به دلیل تلاشهای زیاد برای ورود به سیستم با کلمه عبور نادرست قفلشده باشد. در این صورت فروشنده یک مدتزمان خاص – که در بانک تعیین میشود – نمیتواند با سیستم کار کند ولی بعدازآن قفل فروشنده برداشتهشده و میتواند از سیستم استفاده کند. این ممكن است به دلیل تلاش افراد خرابكار در سیستم اتفاق بیفتد. البته به دلیل اینكه نام کاربری فروشنده قفلشده است جای هیچ نگرانی وجود ندارد.

#### <span id="page-13-0"></span>روج تد )**logout** )م خ

متدی است برای منقضی کردن جلسه کاری فروشنده که فروشنده بهمنظور اطمینان از منقضی شدن جلسه کاریاش باید این متد را صدا بزند.

ورودی این متد یک پارامتر از نوع WsContext است که باید درون آن مقدار ID\_SESSION دریافت شده از متد ورود را قرار دهید. نحوه قرار دادن مقدار ID\_SESSION درون این پارامتر به این شكل است که باید نام دقیق "ID\_SESSION "و مقدار ID\_SESSION درون WsContext قرار گیرد. برای مثال اگر از جاوا استفاده میکنید کد آن به این شكل میشود:

String loginMethodResult = "2b9e9449-f722-40ac-8c37-500d9e1c3e40";//login response  $WsContext context = new WsContext();$ 

context.addData("SESSION\_ID", loginMethodResult);

# عبارت ID\_SESSION.WsContext استفاده شود.

همچنین در WsContext میتوان پارامتر زبان را با عنوان "LANGUAGE "قرارداد که مقدار آن میتواند "en "یا "fa" باشد و بهتر است بهجای نوشتن "LANGUAGE "از LANGUAGE.WsContext استفاده شود. ارسال این پارامتر اختیاری است و درصورتیکه ارسال نشود از زبان پیشفرض برنامه استفاده میشود. این متد خروجی ندارد.

در کد بالا مقدار ID\_SESSION.WsContext در کد نیز تعریفشده است و بهتر است بهجای نوشتن "ID\_SESSION "از

**توجه:**

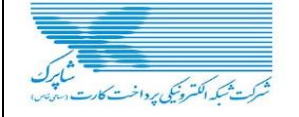

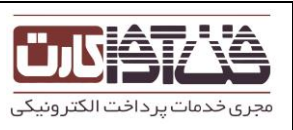

در صورت موجود نبودن متد "**addData**"، باید یک HashMap، new کرده و ID\_SESSION و مقدار آن را به HashMap، add کنید. سپس Map فوق را درون WsContext قرار دهید. برای مثال اگر از جاوا استفاده میکنید کد آن به این شكل میشود:

String loginMethodResult = "2b9e9449-f722-40ac-8c37-500d9e1c3e40";//login response

 $WsContext context = new WsContext();$ 

HashMap<String, String> data = new HashMap<String, String>();

data.put("SESSION\_ID", loginMethodResult);<br>
and the contract of the set of the set of the set of the set of the set of the set of the set of the set of the set of the set of the set of the set of the set of the set of the

شده باشد.

خطاهای رخداده در این متد:

**WebServiceRuntimeException**: در صورت بروز خطاهای ناشناخته رخ میدهد.

<span id="page-14-0"></span>متدر خواست تس<sub>تیم</sub> فروشند ( merchantSettlementRequest) ف و

متدی است برای تسویه پایانههای فروشنده. این متد زمان تسویه پایانههای فروشنده را به زمان حال تغییر میدهد تا در زمان تسویه خودکار، عملیات تسویه آن انجام شود. ورود این متد یک پارامتر از نوع WsContext است که باید درون آن مقدار ID\_SESSION دریافت شده از متد ورود را قرار دهید. نحوه قرار دادن مقدار ID\_SESSION درون این پارامتر به این شكل است که باید نام دقیق "ID\_SESSION "و مقدار ID\_SESSION درون WsContext قرار گیرد. برای مثال اگر از جاوا استفاده میکنید کد آن به این شكل میشود:

String loginMethodResult = "2b9e9449-f722-40ac-8c37-500d9e1c3e40";//login response

 $\frac{1}{2}$  WsContext context = new WsContext();

context.addData("SESSION\_D", loginMethodResult);

وج ه**:** ت

֖֖֖֚֚֚֚֚֚֬

در صورت موجود نبودن متد "**addData**"، باید یک HashMap، new کرده و ID\_SESSION و مقدار آن را به HashMap، add کنید. سپس Map فوق را درون WsContext قرار دهید. برای مثال اگر از جاوا استفاده میکنید کد آن به این شكل میشود:

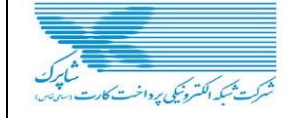

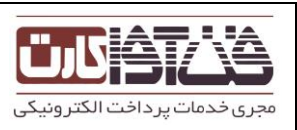

این متد خروجی ندارد.

String loginMethodResult = "2b9e9449-f722-40ac-8c37-500d9e1c3e40";//login response

 $WsContext context = new WsContext();$ 

HashMap<String, String> data = new HashMap<String, String>();

data.put("SESSION\_ID", loginMethodResult);

context estData(data);

خطاهای رخداده در این متد:

- **WsInvalidSessionException**: در صورتی رخ میدهد که مقدار ID\_SESSION اشتباه باشد یا قبلاً EXPIRE شده باشد.
- **WsDuplicateTransactionException**: در صورتی رخ میدهد که درخواست تسویه قبلاً ثبتشده باشد یا زمان تسویه همه پایانههای فروشنده رسیده باشد.
	- **WebServiceRuntimeException**: در صورت بروز خطاهای ناشناخته رخ می دهد.

#### <span id="page-15-0"></span>رته نامیدترکنش (verifyTransaction) ی کن

متدی است برای تأیید تراکنش تا فروشنده از مقدار خرید انجامشده باخبر شود و همچنین باعث شود تراکنش بهصورت سامانهای برگشت نخورد و مقدار خرید از حساب فروشنده به کارت مشتری واریز نشود.

ورودی این متد دو پارامتر است که اولی از نوع WsContext است و دومی از نوع VerifyRequest.

نحوه پر کردن پارامتر اول مانند متد خروج است. پارامتر دوم یک لیست از نوع String دریافت میکند که مقدار شماره پیگیریهایی )RefNum )هستند که فروشنده میخواهد آن را تأیید کند. اگر بعد از هر خرید یکبار این متد فراخوانی شود، این لیست حاوی یک رکورد بیشتر نیست ولی فروشنده در زمانهایی که خریدهای بسیار زیادی در واحد زمان دارد میتواند تعدادی خرید انجام دهد و بعد از انجام شدن یک مقدار خاص یا گذشت یکزمان خاص تمامی آنها را برای سایت ارسال کند.

خروجی این متد یک پارامتر است از نوع VerifyResponse که تنها حاوی یک لیست از VerifyResponseResult است. مقادیر VerifyResponseResult در جدول زیر تشریح شدهاند:

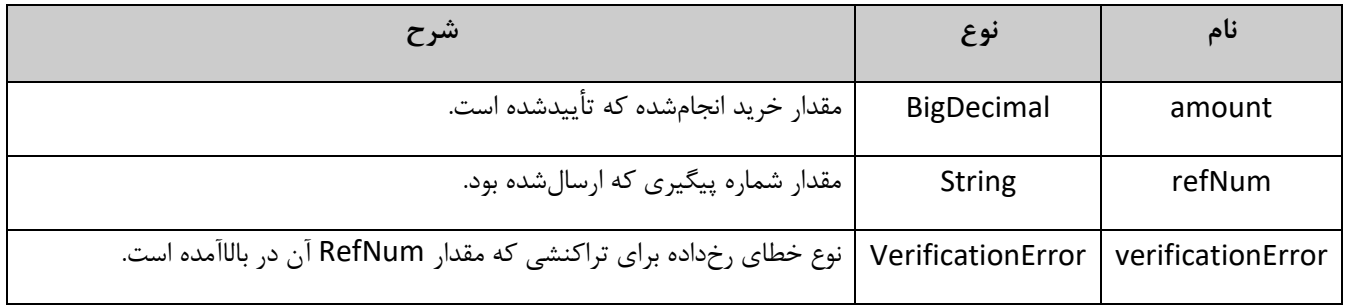

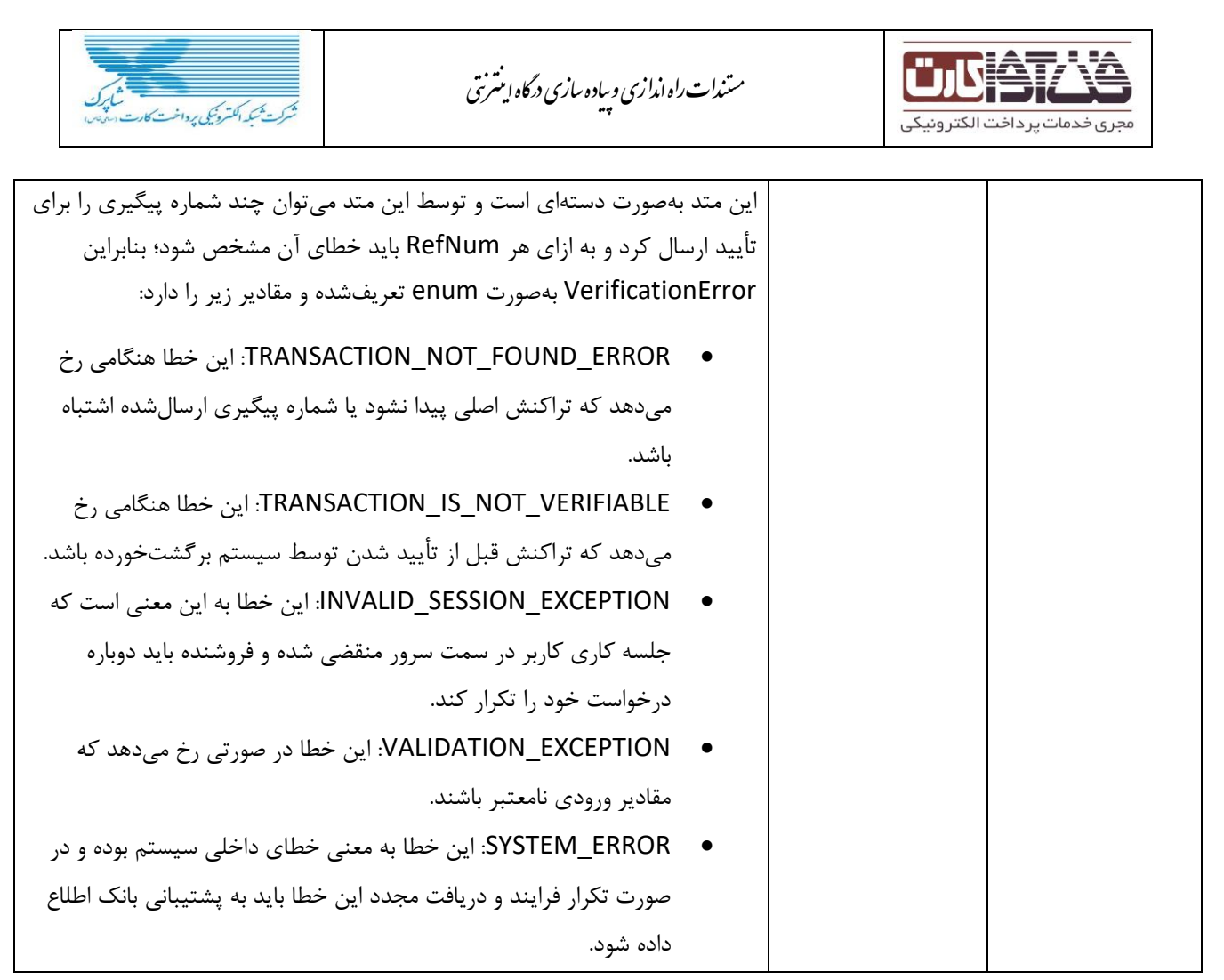

خطاهای رخداده در این متد:

- WsValidationException: درصورتیکه مقادیر ورودی نامعتبر باشند.
- WsInvalidSessionException: درصورتیکه ID\_SESSION ارسالشده منقضی شده باشد.

<span id="page-16-0"></span>رتە تامدتراكىش «secureVerifyTransaction) ی کن

متدی است برای تأیید تراکنش تا فروشنده از مقدار خرید انجامشده باخبر شود و همچنین باعث شود تراکنش بهصورت سامانهای برگشت نخورد و مقدار خرید از حساب فروشنده به کارت مشتری واریز نشود. در تأیید تراکنش امن بهغیراز شماره پیگیری، شماره خرید نیز دریافت میشود.

ورودی این متد دو پارامتر است که اولی از نوع WsContext است و دومی از نوع SecureVerifyRequest.

نحوه پر کردن پارامتر اول مانند متد خروج است. پارامتر دوم یک لیست از نوع SecureVerifyInfo دریافت میکند که این نوع شامل دو مقدار شماره پیگیری )RefNum )و شماره خرید )ResNum )است که فروشنده میخواهد آن را تأیید کند. اگر بعد از هر خرید یکبار این متد فراخوانی شود، این لیست حاوی یک رکورد بیشتر نیست ولی فروشنده در زمانهایی که خریدهای بسیار زیادی در واحد زمان دارد میتواند تعدادی خرید انجام دهد و بعد از انجام شدن یک مقدار خاص یا گذشت یکزمان خاص تمامی آنها را برای سایت ارسال کند.

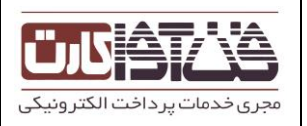

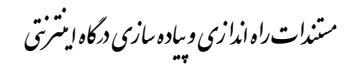

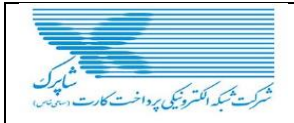

خروجی این متد یک پارامتر است از نوع SecureVerifyResponse که تنها حاوی یک لیست از ُ SecureVerifyResponseResult است. مقادیر SecureVerifyResponseResult در جدول زیر تشریح شدهاند:

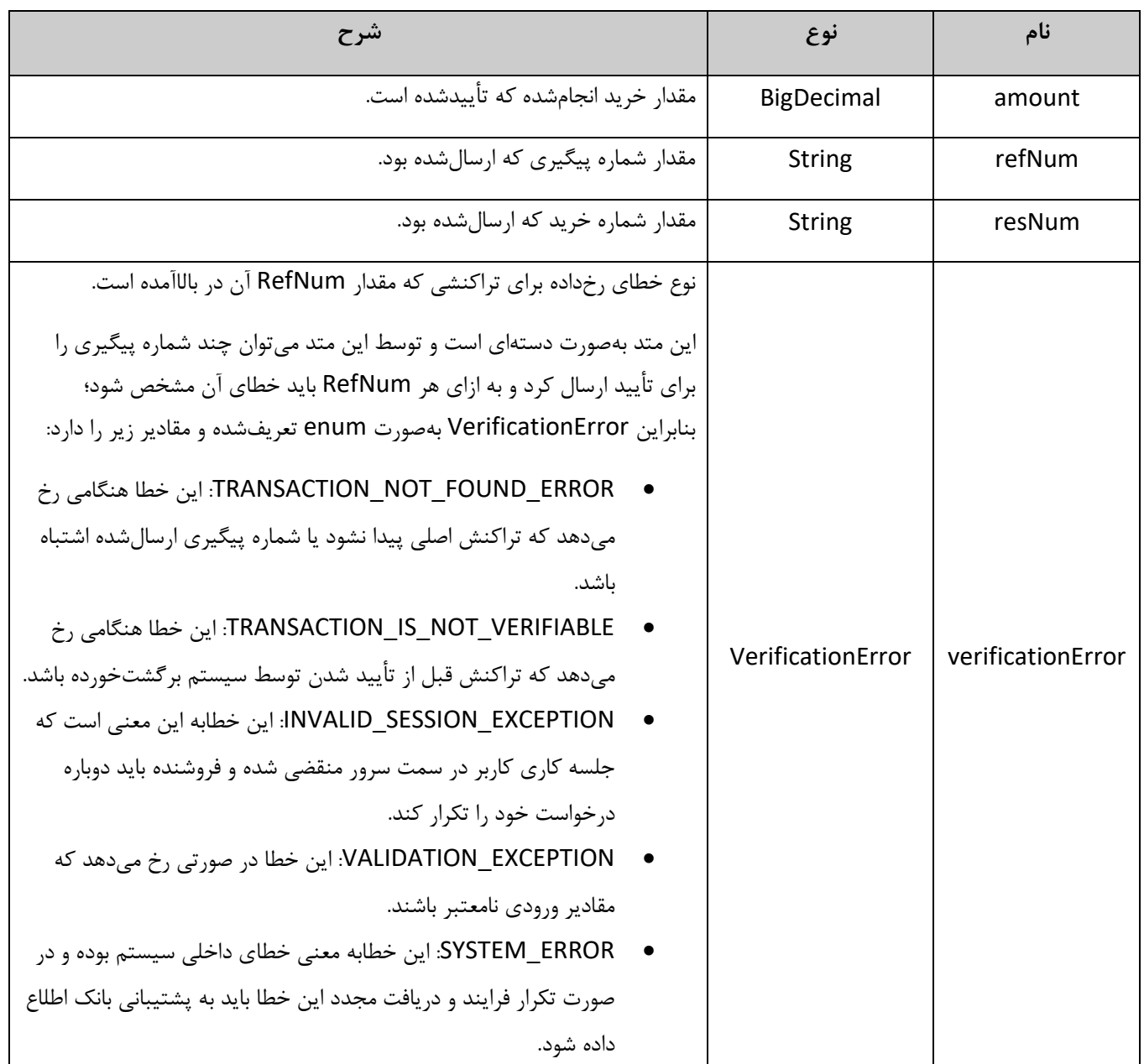

**خطاهای رخداده در این متد:**

- WsValidationException: درصورتیکه مقادیر ورودی نامعتبر باشند.
- WsInvalidSessionException: درصورتیکه ID\_SESSION ارسالشده منقضی شده باشد.

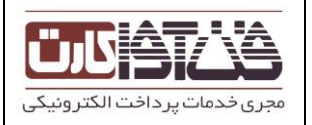

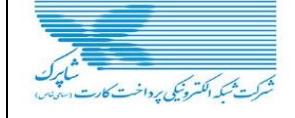

## <span id="page-18-0"></span>مذہرکثت ترکنش (reverseTransaction) کن

توسط این متد فروشنده میتواند یک خرید را بهصورت کامل یا ناقص برگشت بزند. در صورت برگشت کامل مقدار خرید شده به کارت کاربر برگشت زده خواهد شد و در صورت برگشت ناقص مقداری از خرید انجامشده که فروشنده درخواست آن را داده است به کارت کاربر واریز خواهد شد.

فروشنده میتواند به دلیل سیاستهای خودش این مورد را در سایت خود پیادهسازی کند.

ورودی این متد دو پارامتر است که پارامتر اول از نوع WsContext است که نحوه پر کردن آن در متد خروج آمده است. پارامتر دوم از نوع ReverseRequest است که مقادیر آن در جدول زیر تشریح شدهاند:

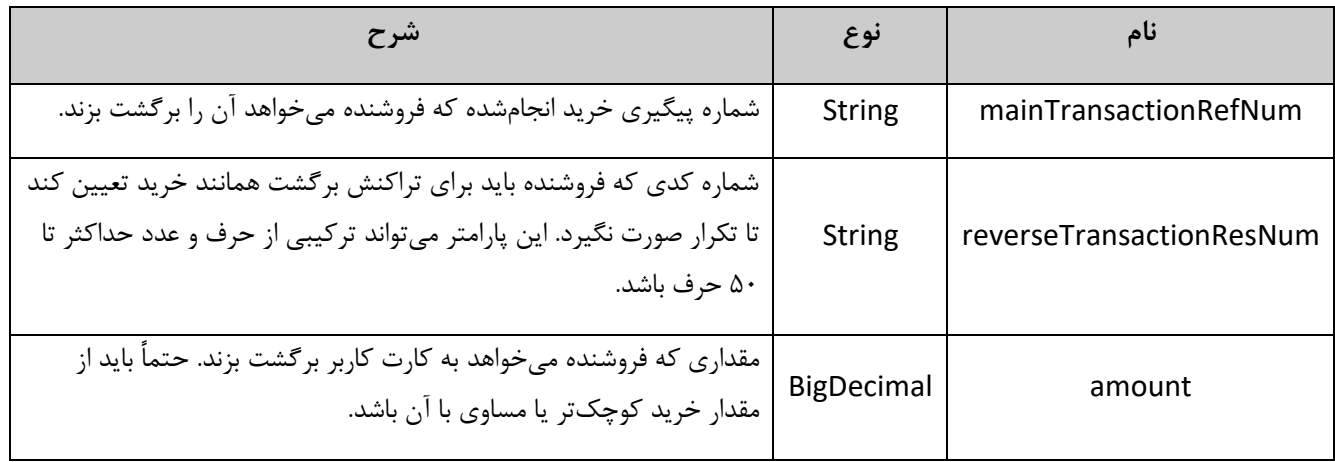

خروجی این متد شماره پیگیری این سند است که باید توسط فروشنده ذخیره شود.

خطاهای رخداده در این متد:

- **WsAmountConstraintViolationException**: درصورتیکه مبلغ برگشتی بهاضافهی مبلغهای برگشتخورده قبلی بیش از مبلغ اصلی تراکنش شود.
- **WsAuthenticationException**: در صورت عدم دسترسی به این سرویس این خطا رخ میدهد. با بانک تماس بگیرید.
- **WsClientAddressException**: درصورتیکه فروشنده از آدرس IP غیر از آدرسی که به بانک اعلام کرده بخواهد این سرویس را فراخوانی کند.
- **WsPaymentReverseException**: درصورتیکه امكان برگشت ناقص وجود نداشته باشد و فروشنده بخواهد تراکنشی را برگشت ناقص بزند.
- **WsSystemMalFunctionException**: درصورتیکه خطایی در شبكه شتاب به وجود آید و امكان واریز مبلغ به کارت خریدار وجود نداشته باشد و یا خطایی در زیرسیستمهای مرتبط رخداده باشد.
	- **WsValidationException**: درصورتیکه پارامترهای ارسالی معتبر نباشند.
	- **WsInsufficientFundsException**: درصورتیکه موجودی فروشنده کمتر از مقدار برگشتی باشد.

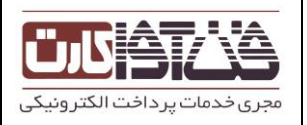

- **WsTransactionNotFoundException**: درصورتیکه رکوردی برای شماره پیگیری دادهشده یافت نشود این خطا <sub>ر</sub>خ میدهد.
- **WsDuplicateTransactionException**: این خطا در صورتی رخ میدهد که تراکنش دیگری قبلاً با شماره پیگیری دادهشده انجامشده باشد.
- **WsInvalidCredentialException**: درصورتیکه Session فروشنده منقضی شده باشد این خطا رخ میدهد.
	- **WebServiceException**: درصورتیکه خطایی رخداده باشد ولی در گروه خطاهای بالا نگنجد.

# <span id="page-19-0"></span>یس رو س **getTransReportResult**

از این سرویس جهت گزارشگیری تراکنشهای انجامشده استفاده میگردد.

این سرویس کد کاربری را گرفته و بعد از کنترل رمز آن لیست تراکنشهای مرتبط با پذیرنده این کاربر را با افزودن فیلترهای ورودی گزارش مینماید.

نكته :2 مانند سایر سرویسها درصورتیکه result برابر SUCCEED\_ER باشد یعنی سرویس با موفقیت اجراشده است در غیر این صورت شرح خطا.

نكته ۲: SessionID با توجه به تنظیمات مركز میتواند در هر بار تراكنش نیز انجام گردد ولی بهتر است كه یكبار لاگین فراخوانی و مقدار آن در جای امنی در سایت پذیرنده حفظ گردد که در هر بار فراخوانی انجام تراکنش برای دریافت توکن امنیتی، مجدداً لاگین انجام نگیرد.

REST EndPoint= "/getTransReportResult/"

**پارامترهای ورودی**

فیلترهای ورودی سرویس getTransReportResult

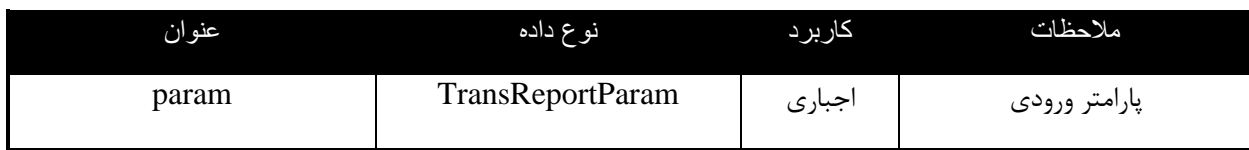

# ساختار دادهای TransReportParam

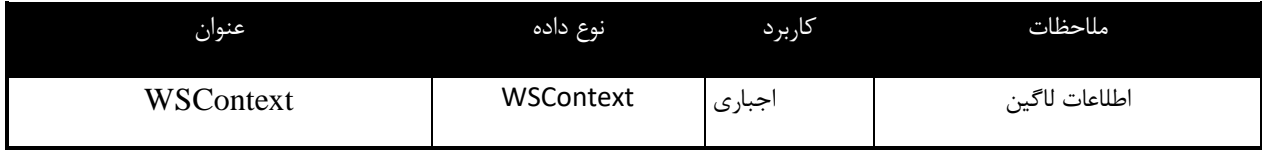

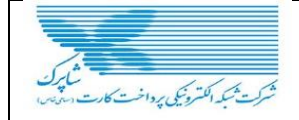

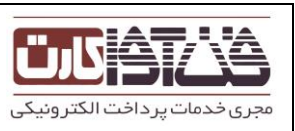

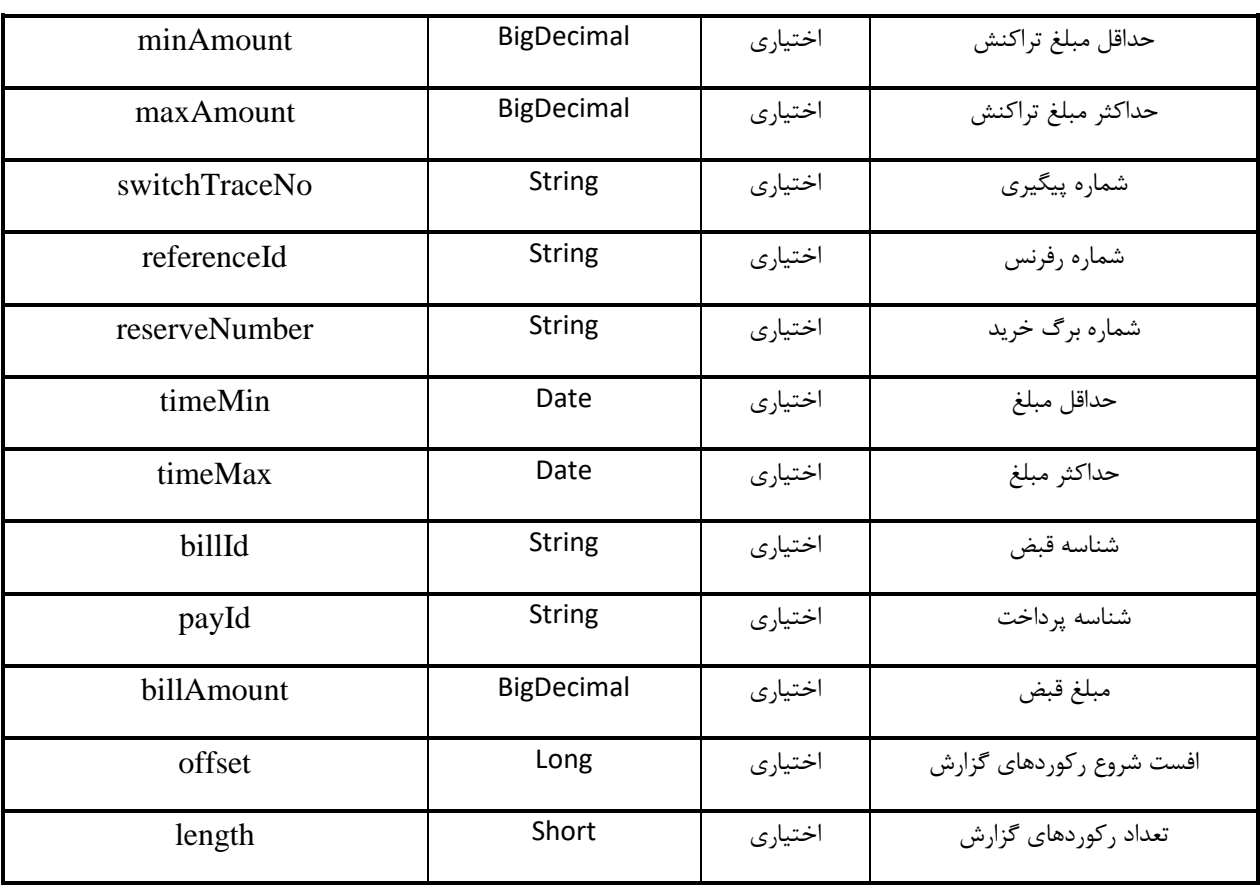

# **پارامترهای خروجي**

# پارامترهای خروجی سرویس getTransReportResult

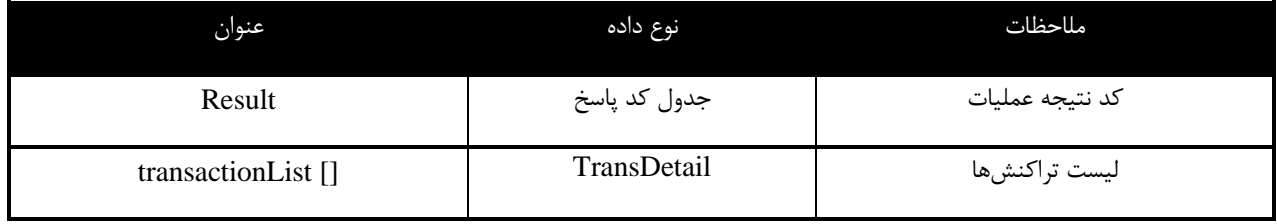

# ساختار دادهای TransDetail

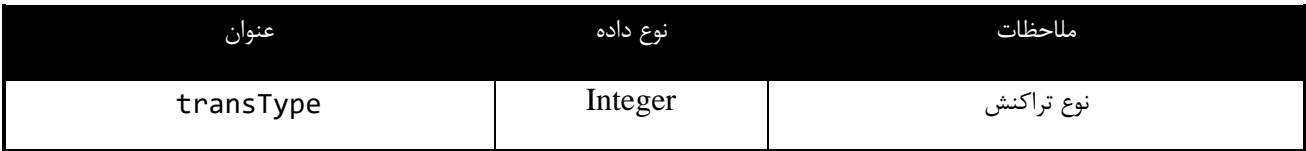

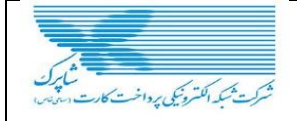

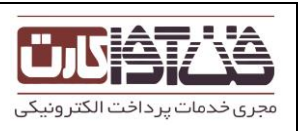

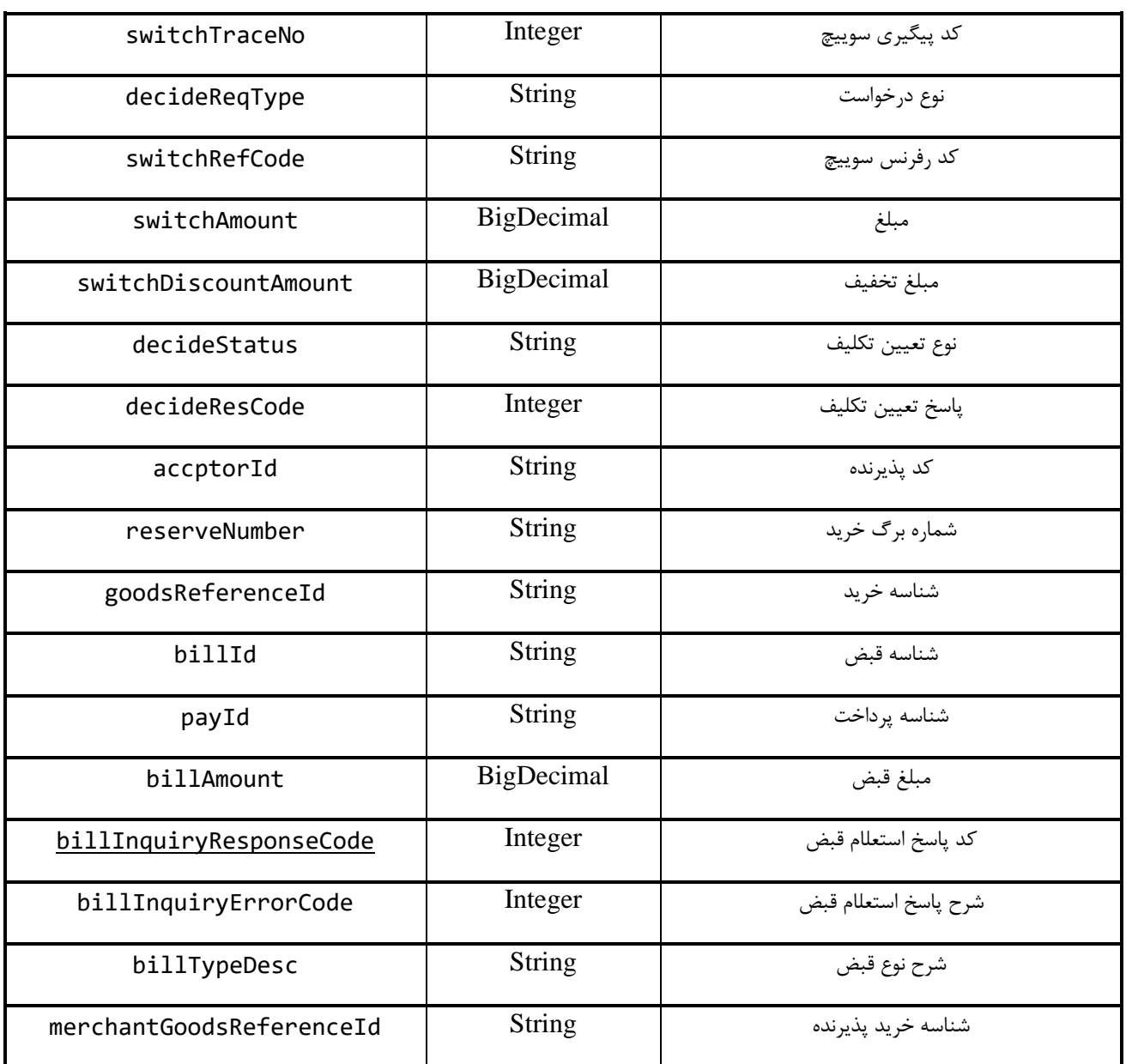

.<br>سمه یک، کدخلایی یرکشی سرویس! .<br>آ

<span id="page-21-0"></span>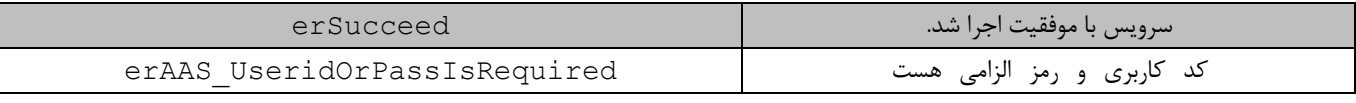

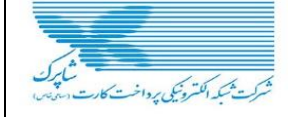

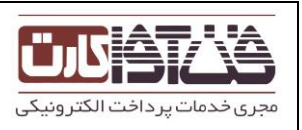

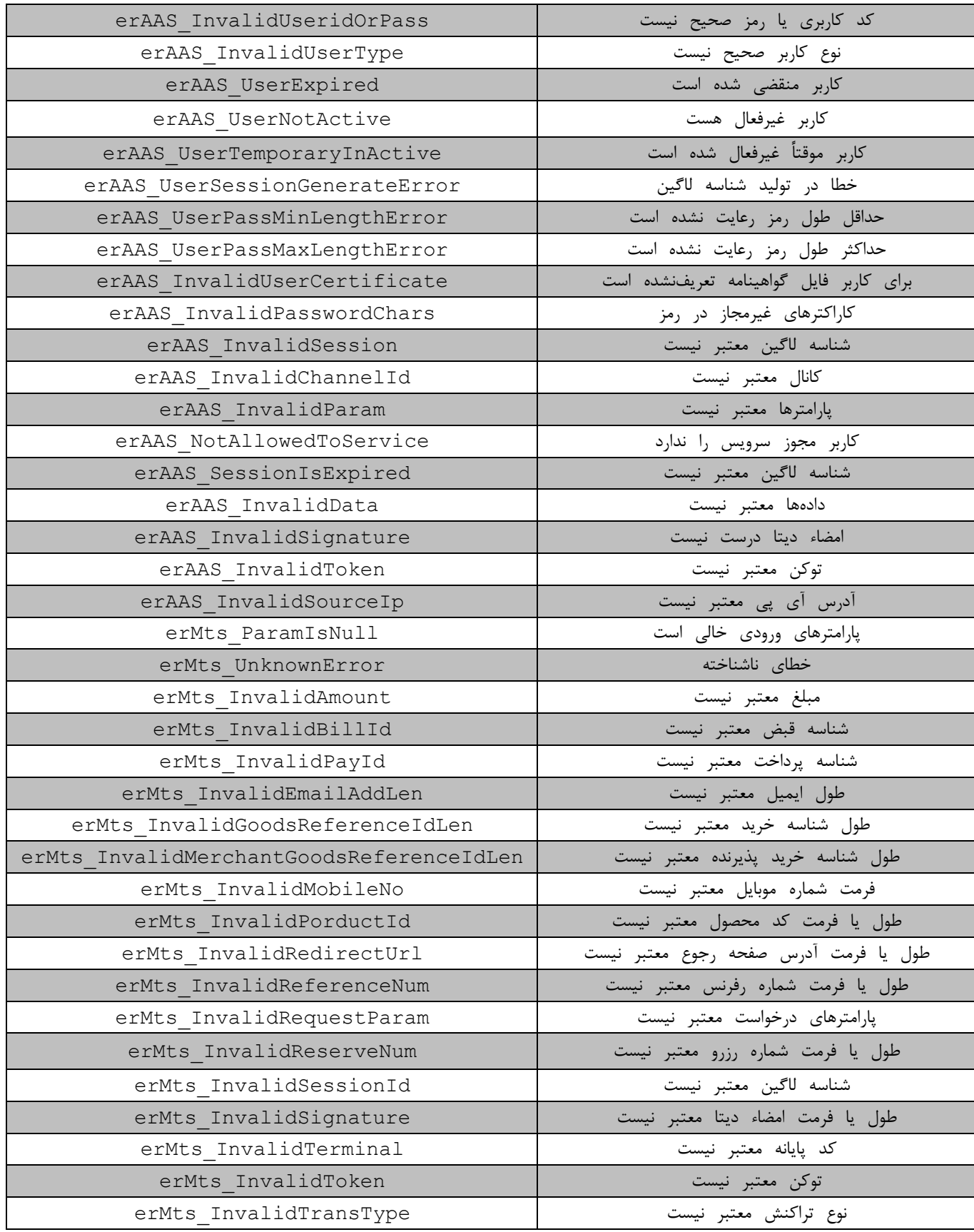

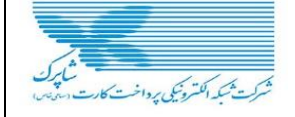

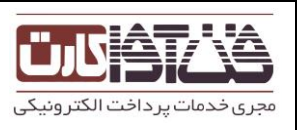

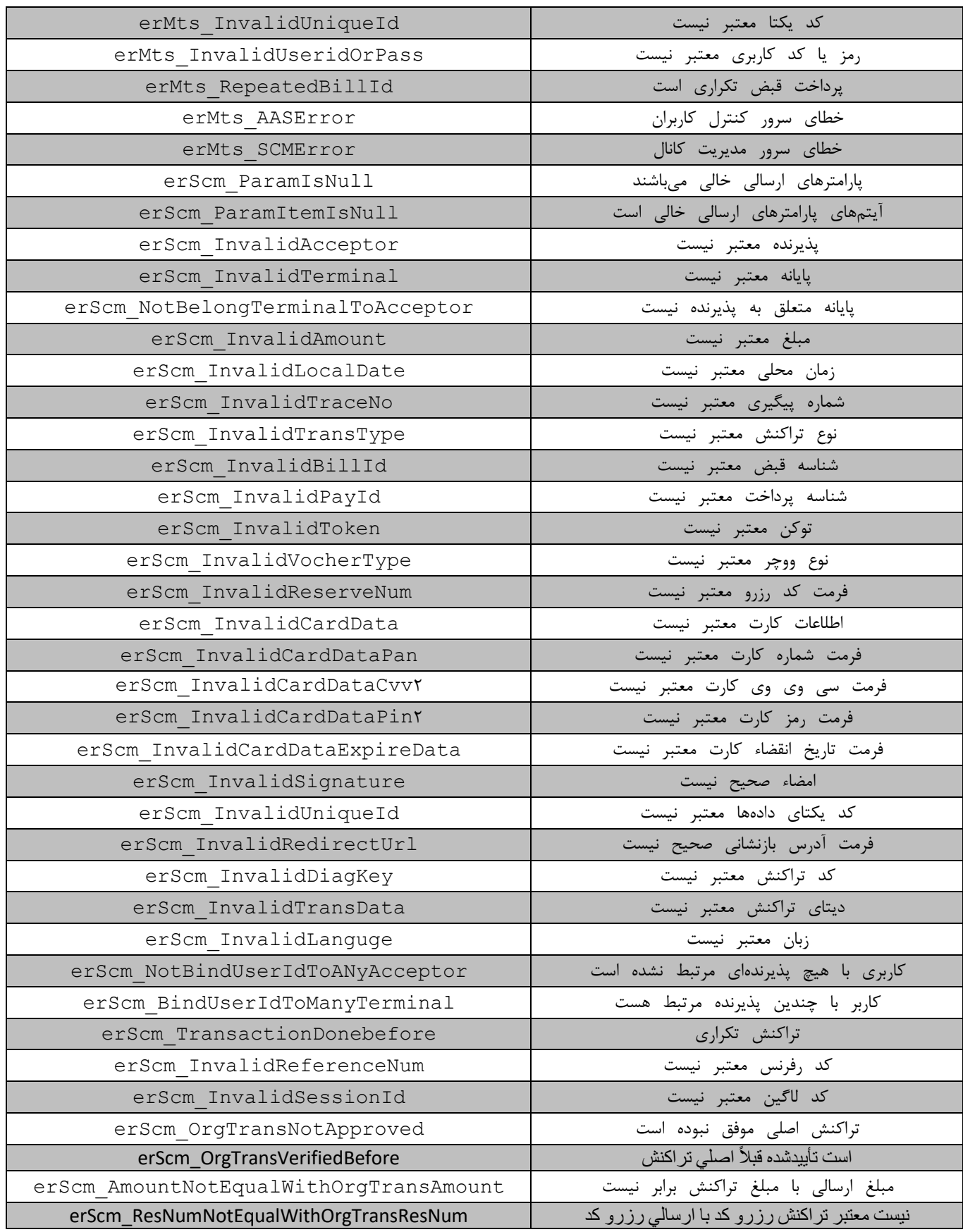

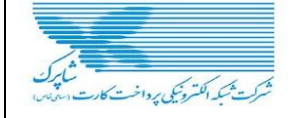

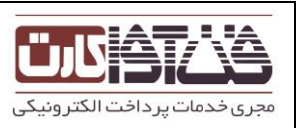

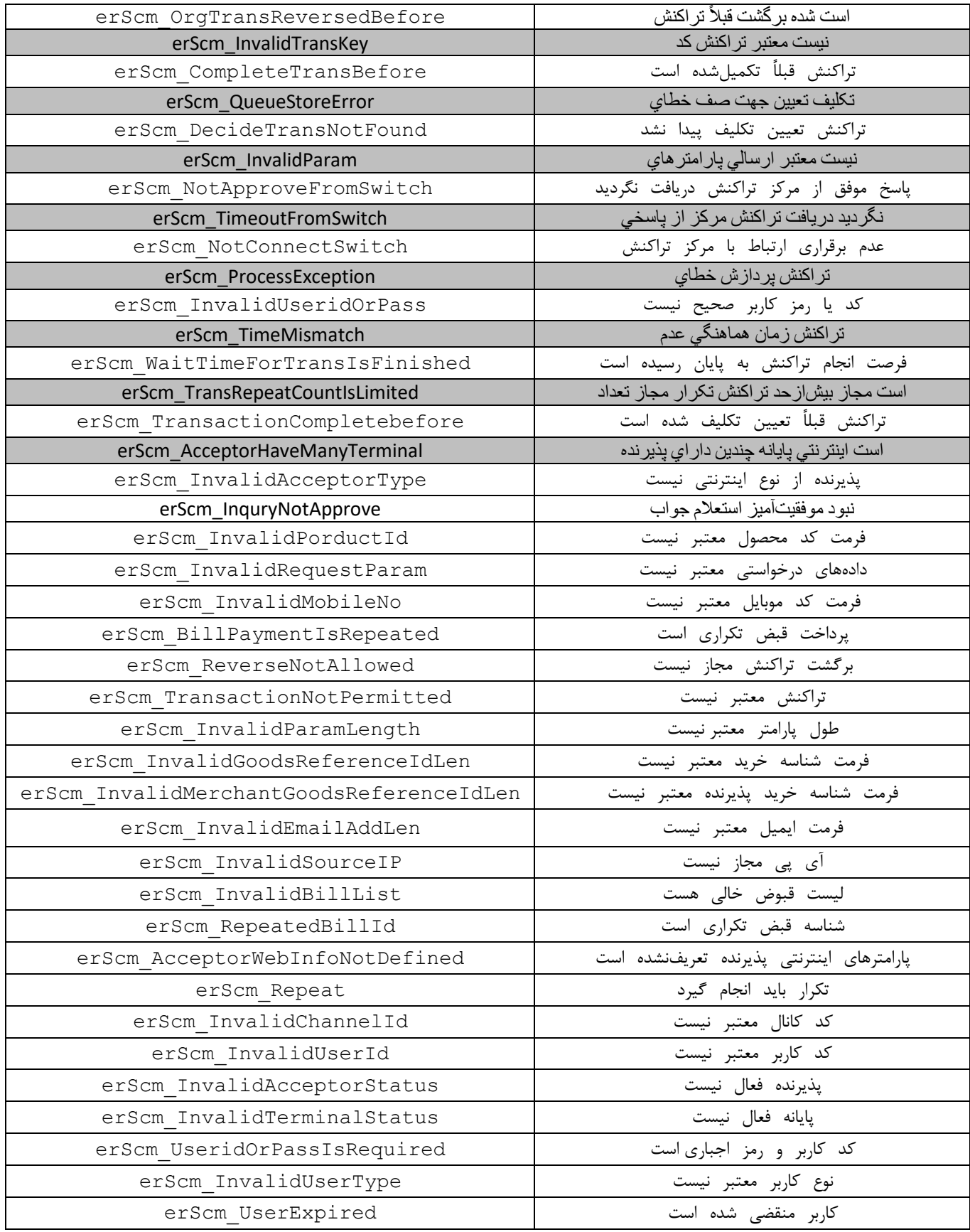

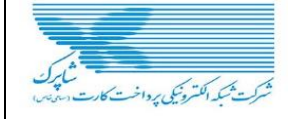

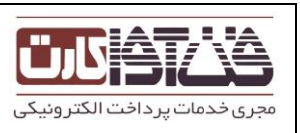

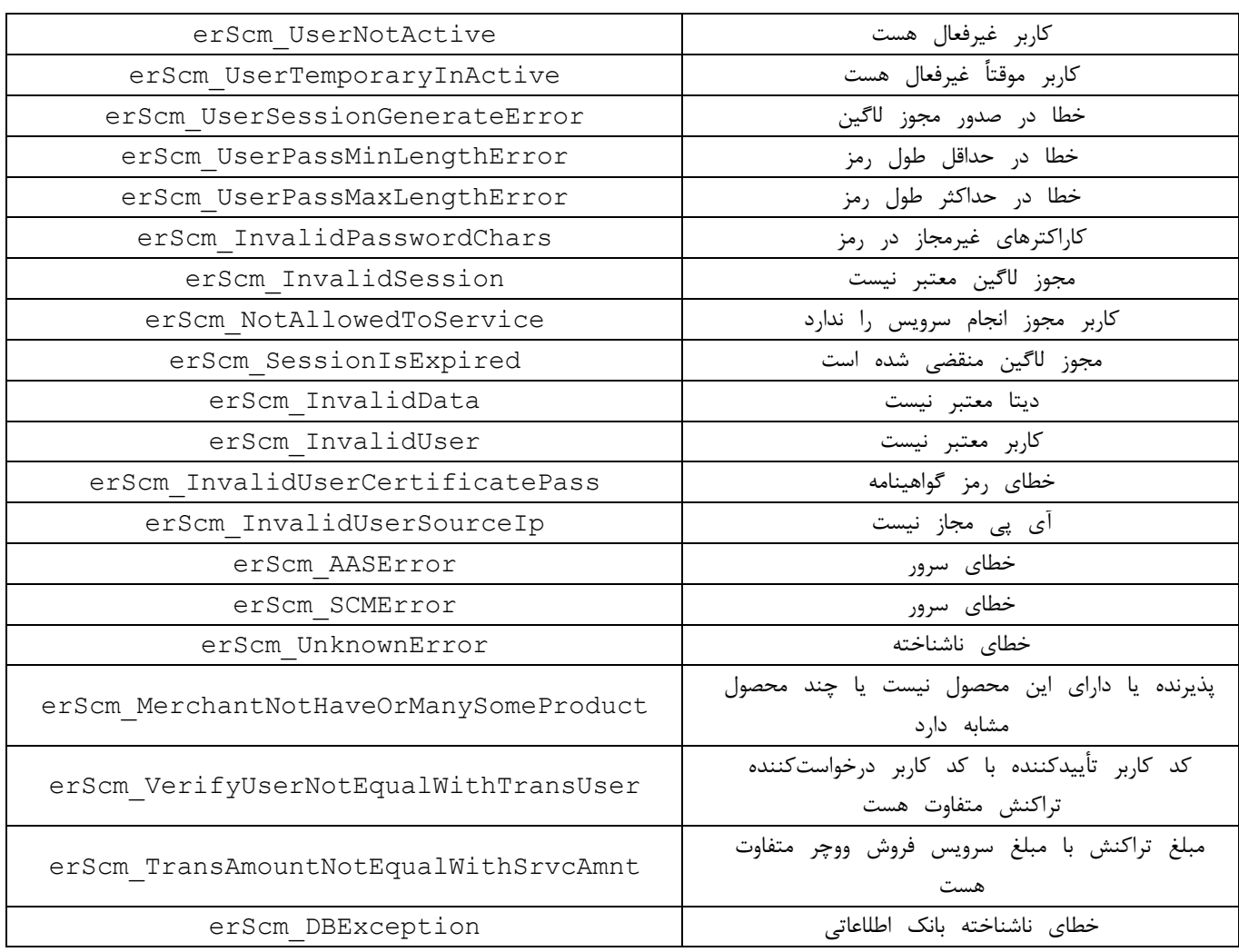